## **МИНИСТЕРСТВО ОБРАЗОВАНИЯ И НАУКИ РОССИЙСКОЙ ФЕДЕРАЦИИ**

## **Федеральное государственное бюджетное образовательное учреждение высшего образования**

## «ТОМСКИЙ ГОСУДАРСТВЕННЫЙ УНИВЕРСИТЕТ СИСТЕМ УПРАВЛЕНИЯ И РАДИОЭЛЕКТРОНИКИ» (ТУСУР)

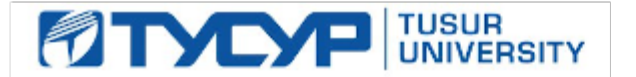

#### УТВЕРЖДАЮ

#### Директор департамента образования

Документ подписан электронной подписью Сертификат: 1сбсfa0a-52a6-4f49-aef0-5584d3fd4820<br>Владелец: Троян Павел Ефимович Действителен: с 19.01.2016 по 16.09.2019

## РАБОЧАЯ ПРОГРАММА ДИСЦИПЛИНЫ

#### **Конкурентный анализ**

Уровень образования: **высшее образование - бакалавриат** Направление подготовки / специальность: **38.03.05 Бизнес-информатика** Направленность (профиль) / специализация: **ИТ-предпринимательство** Форма обучения: **очная** Факультет: **ФСУ, Факультет систем управления** Кафедра: **АОИ, Кафедра автоматизации обработки информации** Курс: **3** Семестр: **5** Учебный план набора 2015 года

#### Распределение рабочего времени

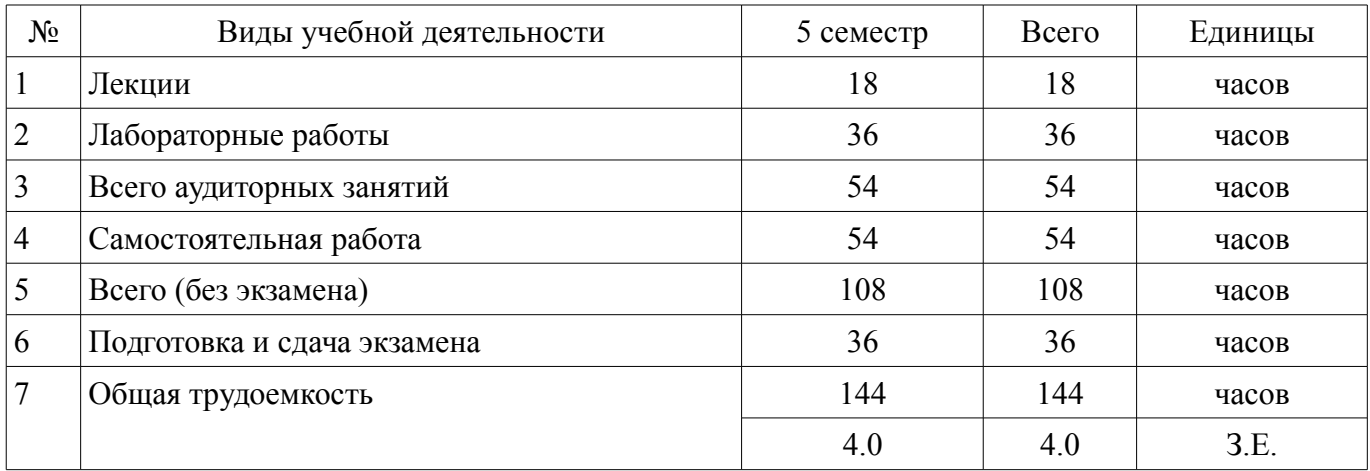

Экзамен: 5 семестр

Томск 2018

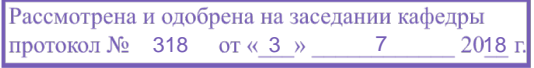

## ЛИСТ СОГЛАСОВАНИЯ

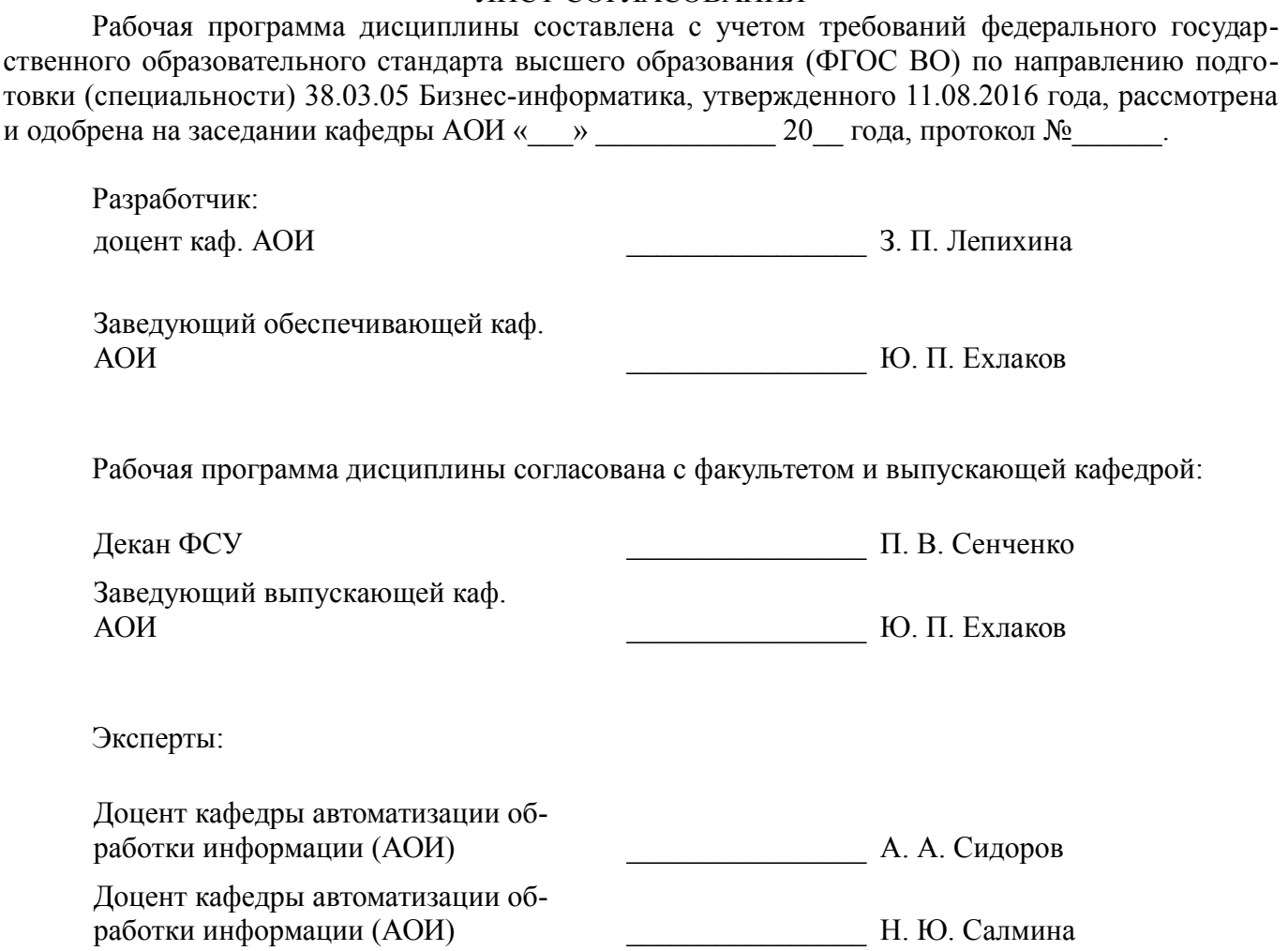

#### **1. Цели и задачи дисциплины**

#### **1.1. Цели дисциплины**

освоение методологических основ конкурентного анализа рынков, получение практических навыков по разработке методики сбора, обработки и представления информации о товарном рынке, анализу и прогнозу развития рынка и формирование нового управленческого мышления, необходимого для успешной работы в конкурентном российском бизнесе

#### **1.2. Задачи дисциплины**

– сформировать и систематизировать у студентов научные взгляды на проблему определения понятия конкурентоспособности экономических субъектов и ее обусловливающих факторов; сформировать у студентов знания, умения и навыки в использовании методов получения информации для анализа рынков, определения интегральных оценок конкурентоспособности, конкурентных преимуществ, управления конкурентоспособностью, а также познакомить студентов с основными направлениями конкурентной политики государства и нормативной правовой базой

#### **2. Место дисциплины в структуре ОПОП**

Дисциплина «Конкурентный анализ» (Б1.В.ДВ.7.2) относится к блоку 1 (вариативная часть).

Предшествующими дисциплинами, формирующими начальные знания, являются: Макроэкономика, Микроэкономика.

Последующими дисциплинами являются: Электронный бизнес.

#### **3. Требования к результатам освоения дисциплины**

Процесс изучения дисциплины направлен на формирование следующих компетенций:

– ОПК-3 способностью работать с компьютером как средством управления информацией, работать с информацией из различных источников, в том числе в глобальных компьютерных сетях;

– ПК-18 способность использовать соответствующий математический аппарат и инструментальные средства для обработки, анализа и систематизации информации по теме исследования;

В результате изучения дисциплины обучающийся должен:

– **знать** • теоретические аспекты конкуренции и конкурентоспособности, источники информации о рыночной конкуренции; • методы проведения конкурентного анализа, соответствующий математический аппарат и инструментальные средства для обработки, анализа и систематизации информации по теме исследования; • методы и инструменты государственной конкурентной политики страны, основные положения конкурентного права;

– **уметь** • систематизировать и обобщать информацию из различных источников, в том числе в глобальных компьютерных сетях, • организовывать маркетинговые исследования и использовать соответствующий математический аппарат и инструментальные средства для обработки, анализа и систематизации информации; • на основе проведенного анализа выбрать конкурентную стратегию фирмы, эффективную на конкретном конкурентном рынке;

– **владеть** • навыками проведения конкурентного анализа реальной экономической ситуации с использованием соответствующего математического аппарата и инструментальных средств для обработки, анализа и систематизации информации по теме исследования; • навыками работы с компьютером как средством управления информацией, работы с информацией из различных источников, в том числе в глобальных компьютерных сетях при ведении предпринимательской деятельности на конкретных рынках.

#### **4. Объем дисциплины и виды учебной работы**

Общая трудоемкость дисциплины составляет 4.0 зачетных единицы и представлена в таблице 4.1.

Таблица 4.1 – Трудоемкость дисциплины

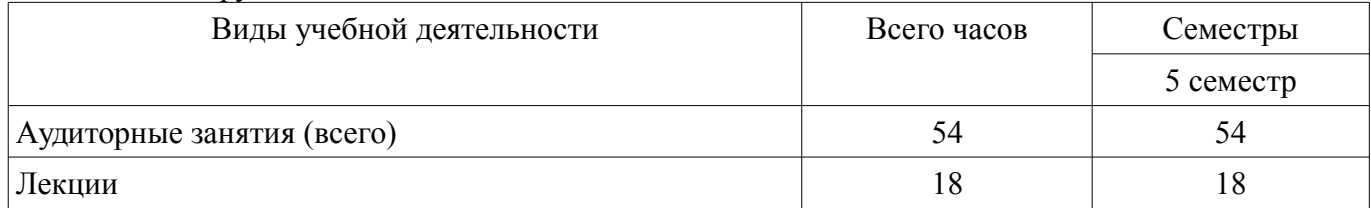

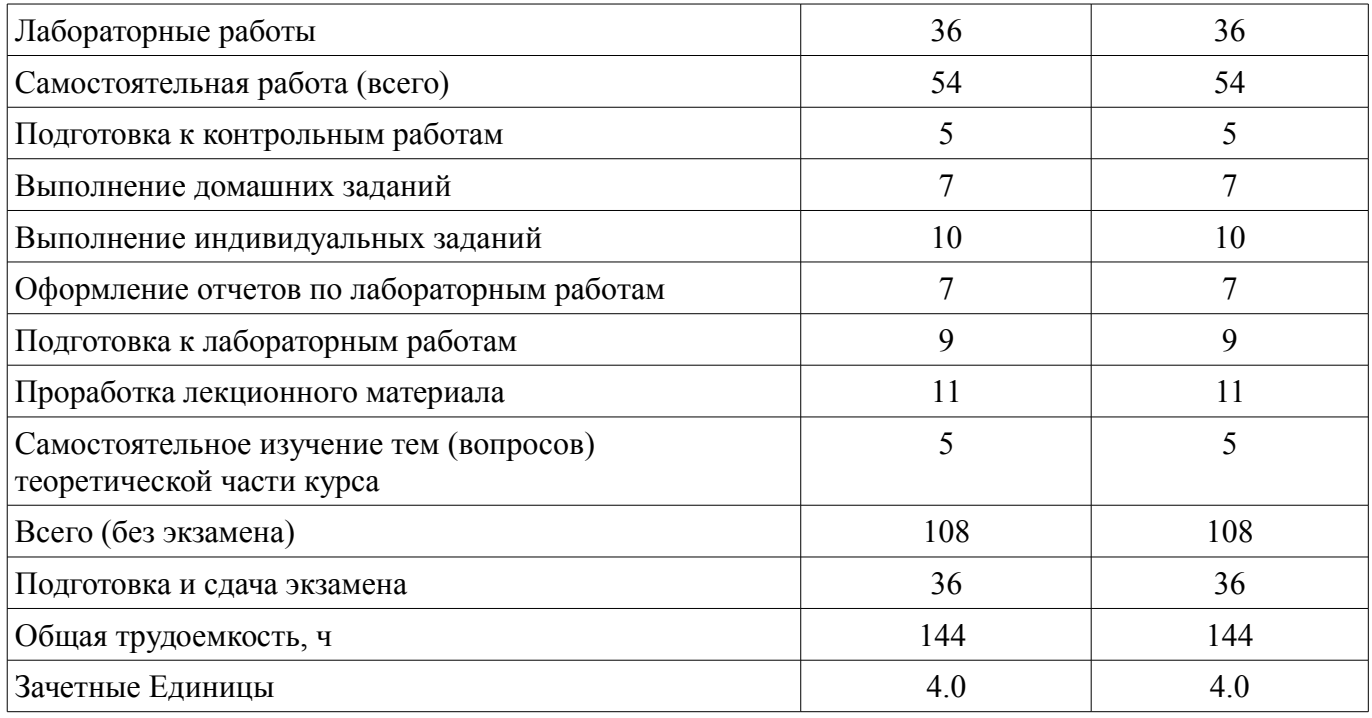

## **5. Содержание дисциплины**

#### **5.1. Разделы дисциплины и виды занятий**

Разделы дисциплины и виды занятий приведены в таблице 5.1. Таблица 5.1 – Разделы дисциплины и виды занятий

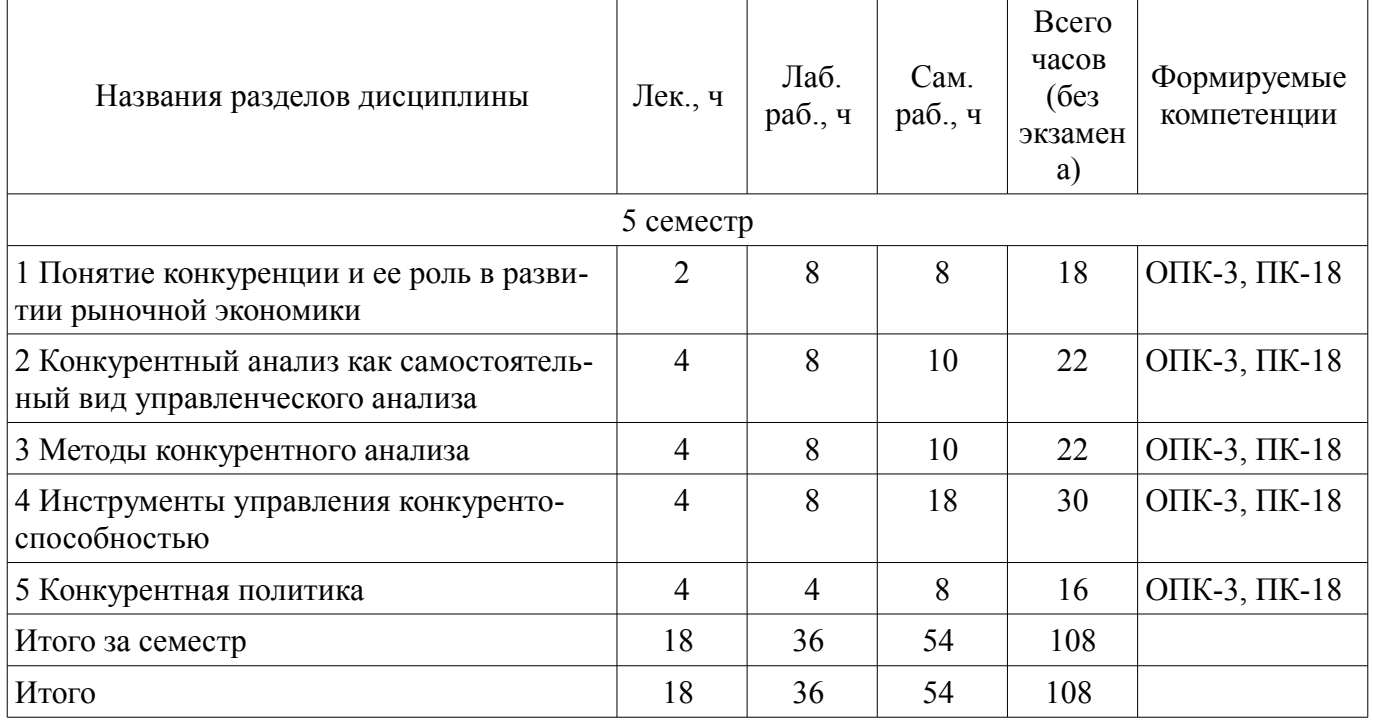

## **5.2. Содержание разделов дисциплины (по лекциям)**

Содержание разделов дисциплин (по лекциям) приведено в таблице 5.2. Таблица 5.2 – Содержание разделов дисциплин (по лекциям)

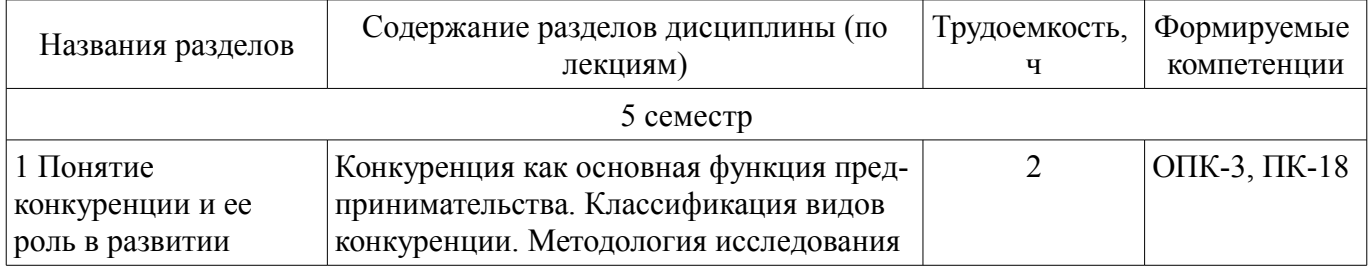

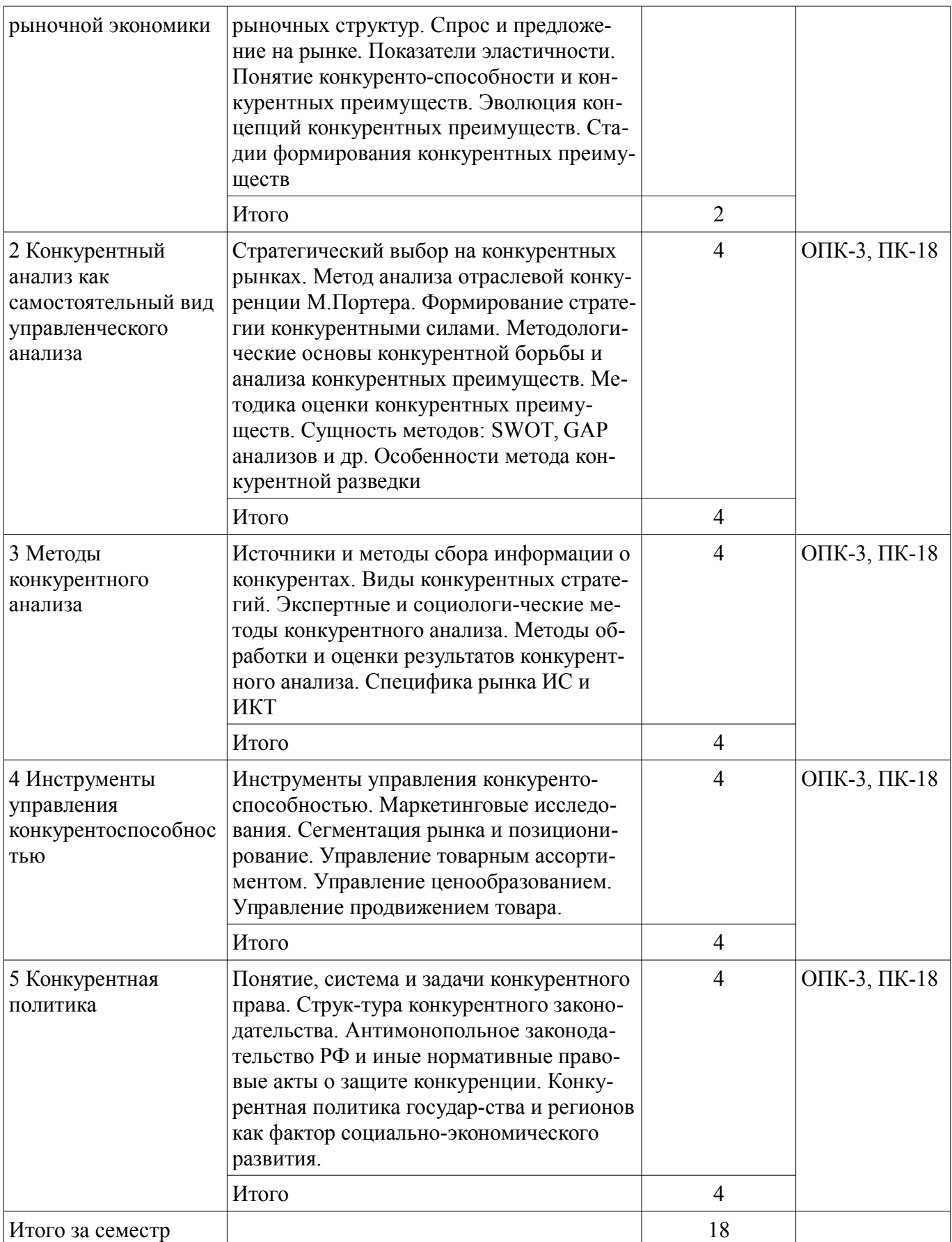

## **5.3. Разделы дисциплины и междисциплинарные связи с обеспечивающими (предыдущими) и обеспечиваемыми (последующими) дисциплинами**

Разделы дисциплины и междисциплинарные связи с обеспечивающими (предыдущими) и обеспечиваемыми (последующими) дисциплинами представлены в таблице 5.3.

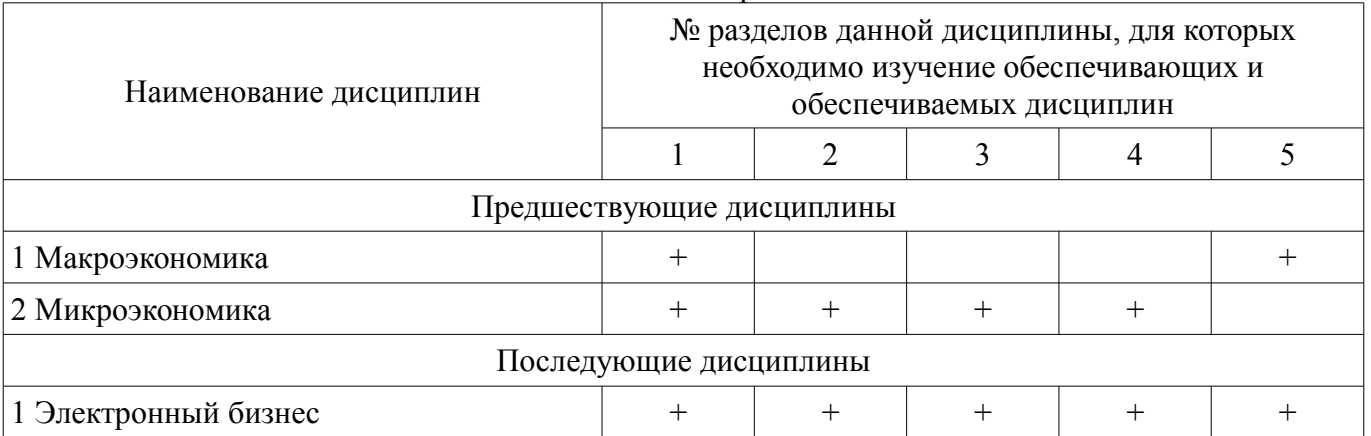

#### Таблица 5.3 – Разделы дисциплины и междисциплинарные связи

#### **5.4. Соответствие компетенций, формируемых при изучении дисциплины, и видов занятий**

Соответствие компетенций, формируемых при изучении дисциплины, и видов занятий представлено в таблице 5.4.

Таблица 5.4 – Соответствие компетенций, формируемых при изучении дисциплины, и видов занятий

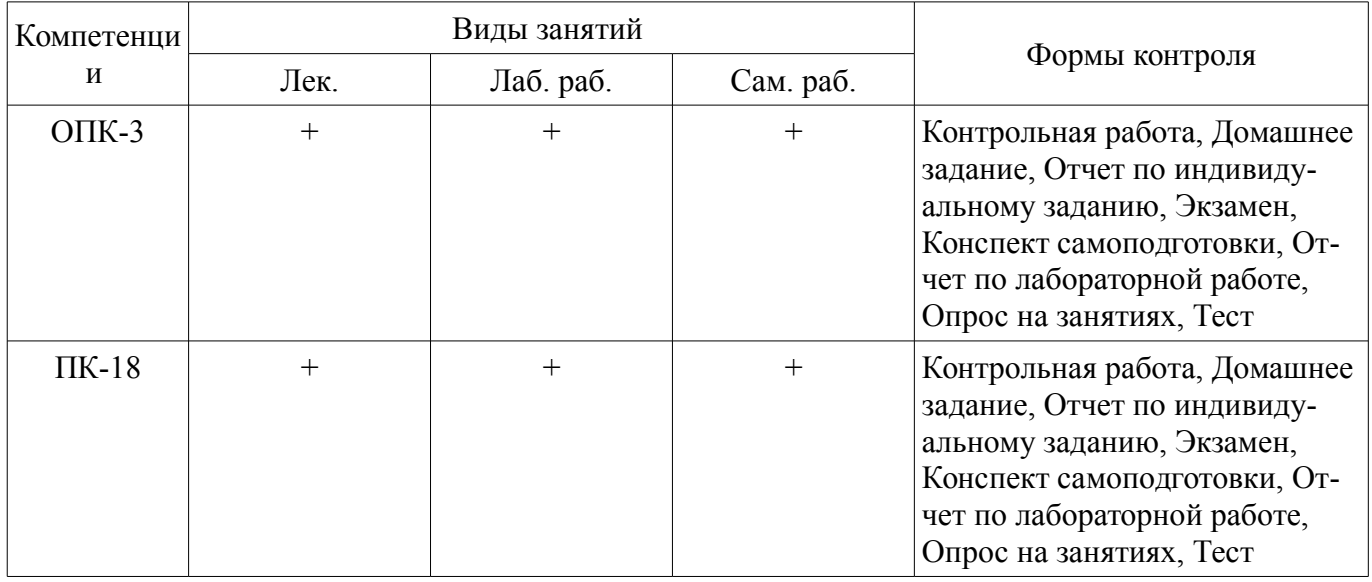

**6. Интерактивные методы и формы организации обучения**  Не предусмотрено РУП.

## **7. Лабораторные работы**

Наименование лабораторных работ приведено в таблице 7.1. Таблица 7.1 – Наименование лабораторных работ

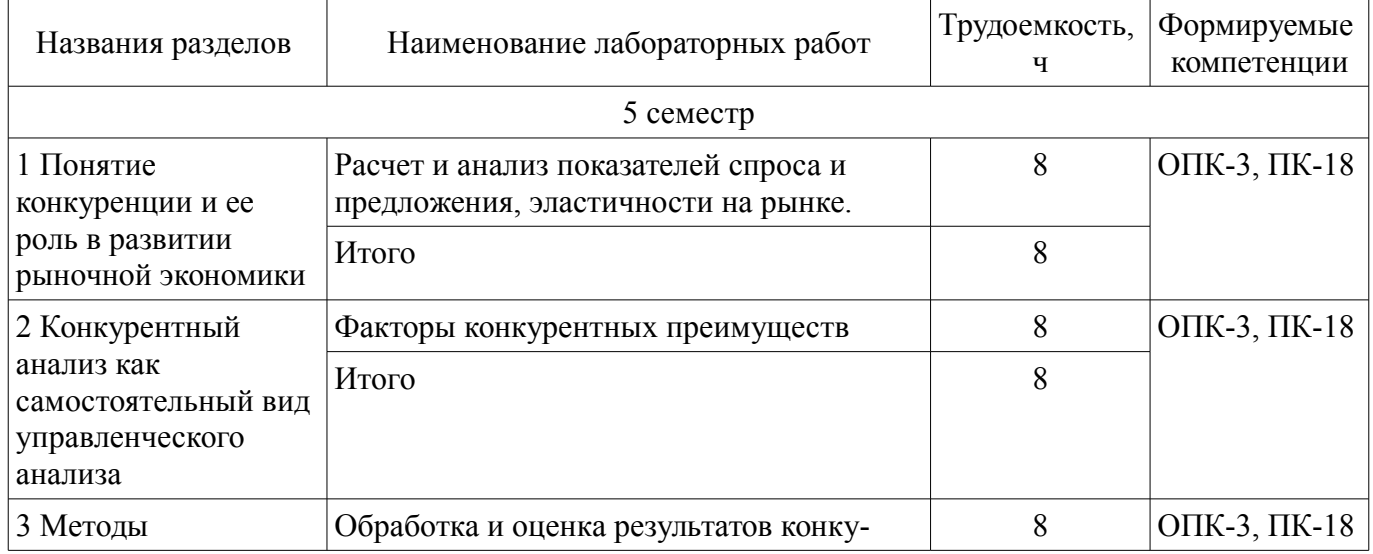

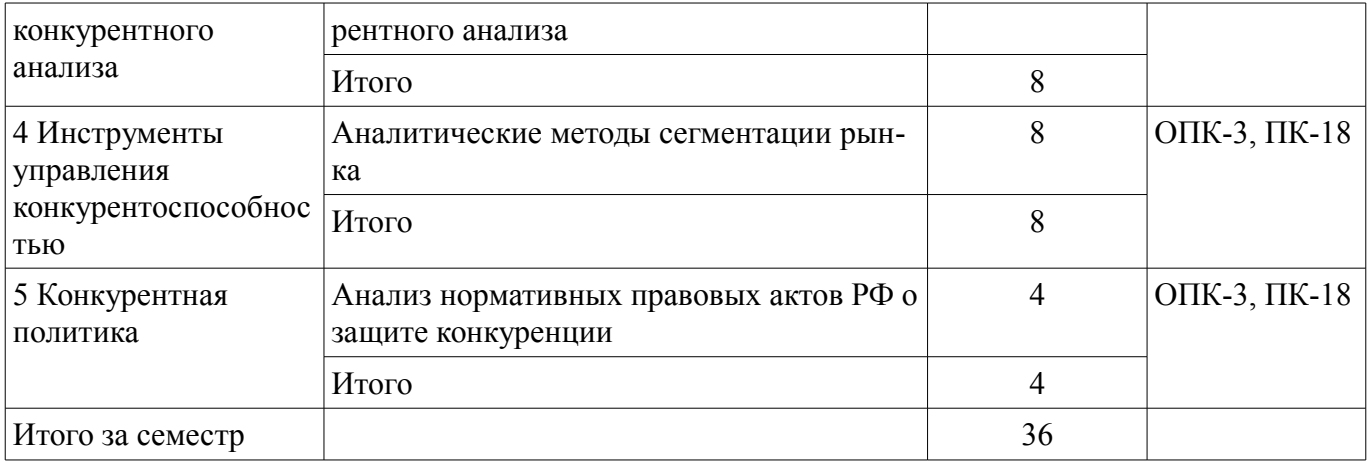

## **8. Практические занятия (семинары)**

Не предусмотрено РУП.

## **9. Самостоятельная работа**

Виды самостоятельной работы, трудоемкость и формируемые компетенции представлены в таблице 9.1.

Таблица 9.1 – Виды самостоятельной работы, трудоемкость и формируемые компетенции

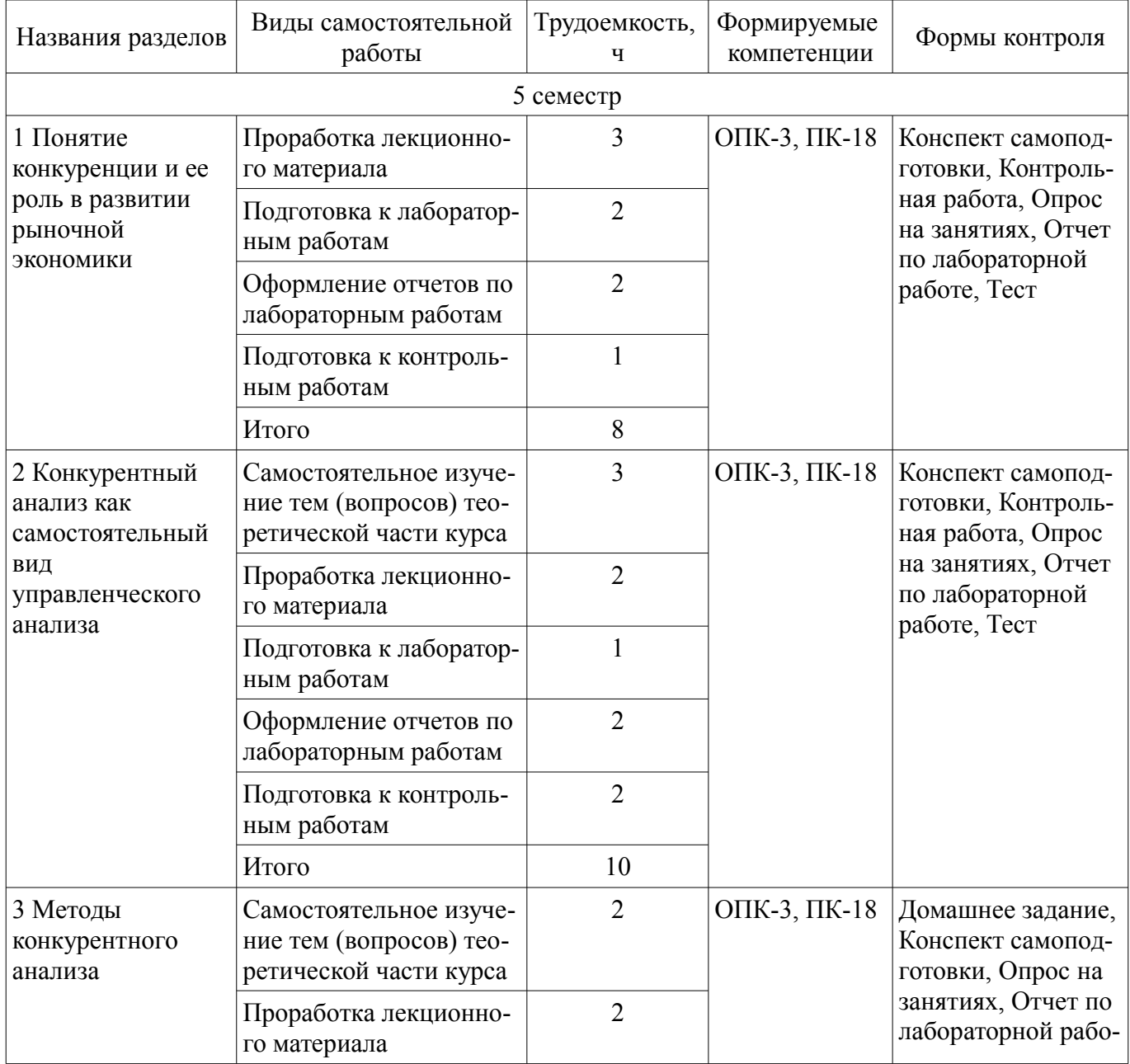

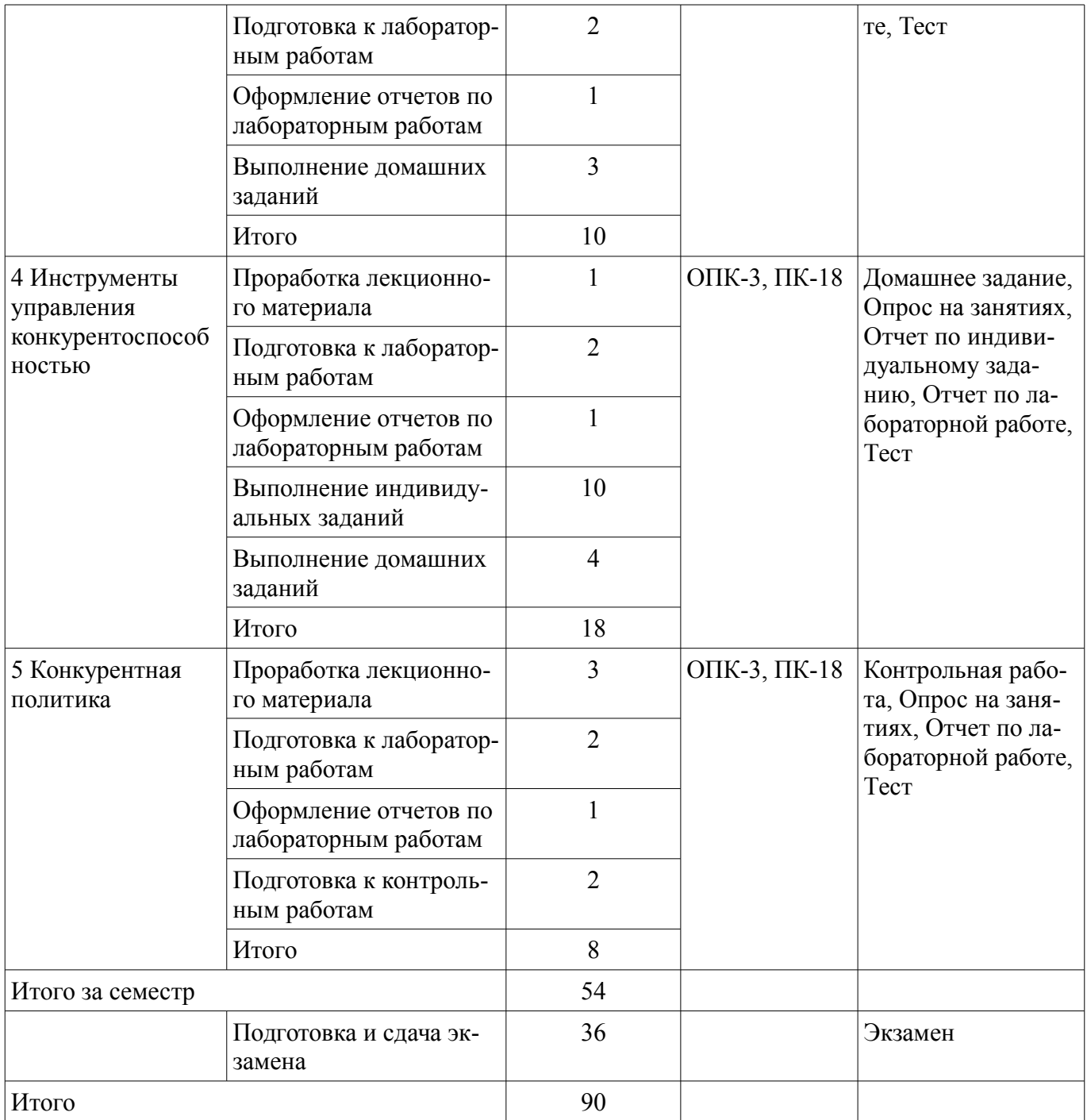

# **10. Курсовой проект / курсовая работа**

Не предусмотрено РУП.

# **11. Рейтинговая система для оценки успеваемости обучающихся**

## **11.1. Балльные оценки для элементов контроля**

Таблица 11.1 – Балльные оценки для элементов контроля

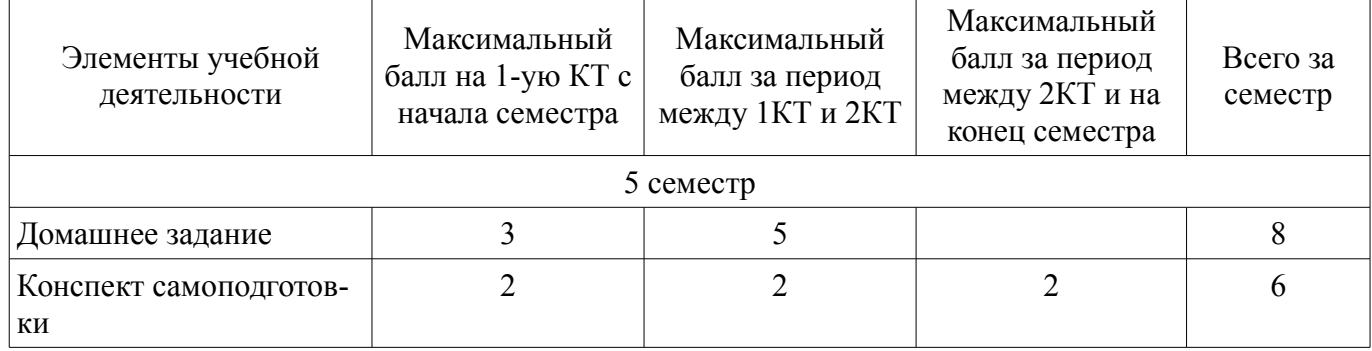

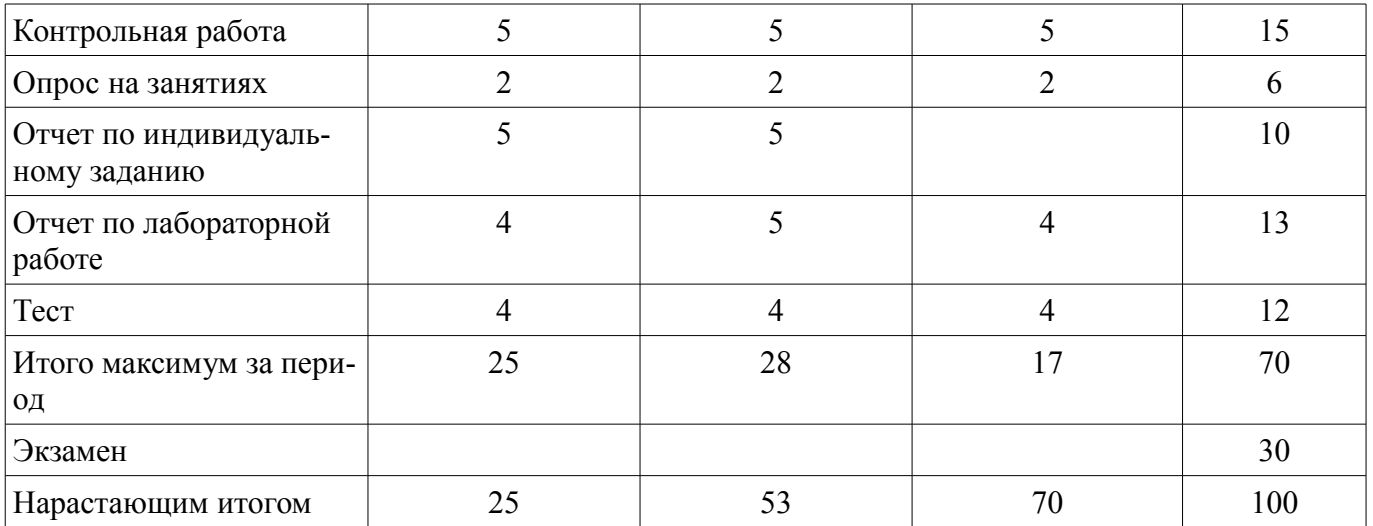

## **11.2. Пересчет баллов в оценки за контрольные точки**

Пересчет баллов в оценки за контрольные точки представлен в таблице 11.2. Таблица 11.2 – Пересчет баллов в оценки за контрольные точки

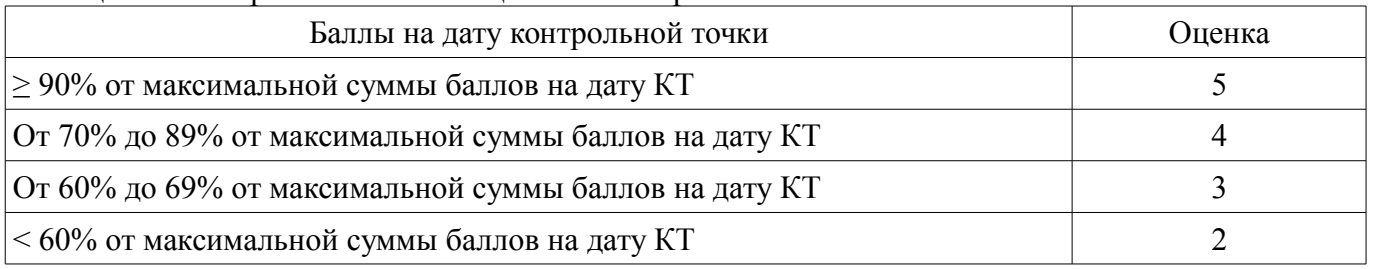

## **11.3. Пересчет суммы баллов в традиционную и международную оценку**

Пересчет суммы баллов в традиционную и международную оценку представлен в таблице 11.3.

Таблица 11.3 – Пересчет суммы баллов в традиционную и международную оценку

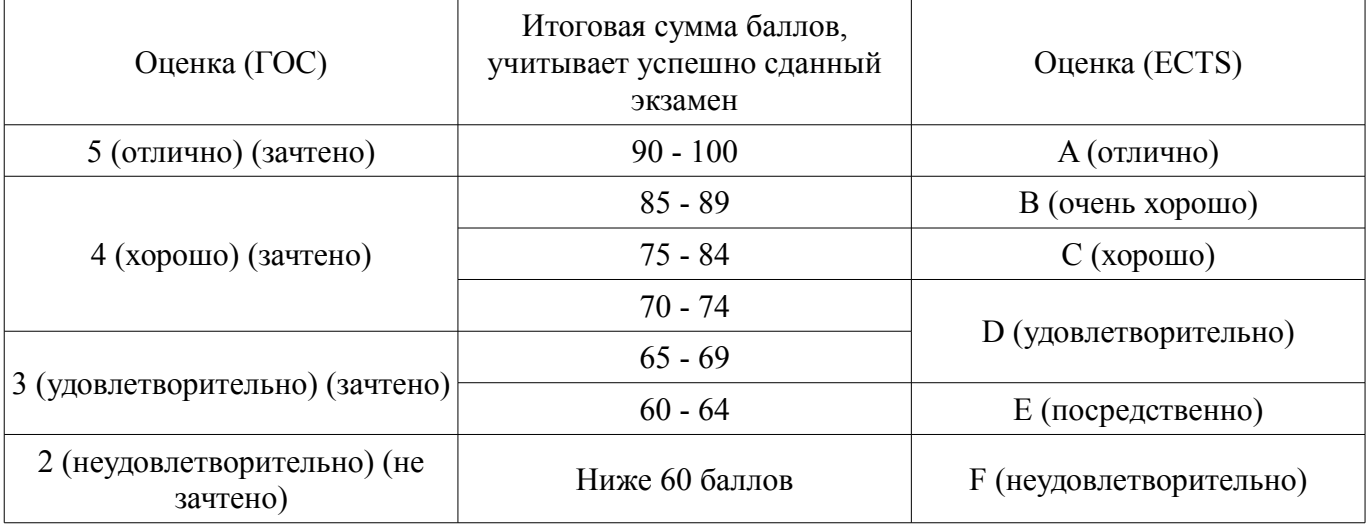

## **12. Учебно-методическое и информационное обеспечение дисциплины**

#### **12.1. Основная литература**

1. Конкурентная стратегия [Электронный ресурс]: Методика анализа отраслей и конкурентов [Электронный ресурс] / Портер М.Е., - 6-е изд. - М.Альпина Пабл., 2016. - 453 с. - Режим доступа: http://znanium.com/catalog/product/558670 (дата обращения: 22.08.2018).

## **12.2. Дополнительная литература**

1. Ехлаков, Ю.П. Организация бизнеса на рынке программных продуктов. [Электронный ресурс] — Электрон. дан. — М. [Электронный ресурс]: ТУСУР, 2012. — 351 с - Режим доступа: http://e.lanbook.com/book/11782 (дата обращения: 22.08.2018).

2. Лепихина З.П. Статистика: учеб. пособие. - Томск: ТУСУР, 2005. - 284 с. ГРИФ Си-

бРУМЦ (наличие в библиотеке ТУСУР - 20 экз.)

3. Спиридонов И. А. Международная конкуренция и пути повышения конкурентоспособности экономики России [Электронный ресурс]: Учебное пособие/Спиридонов И. А. ИНФРА-М, 1997. - 170 с. - Режим доступа: http://znanium.com/catalog/product/14334 (дата обращения: 22.08.2018).

4. Конкуренция как основа экономики [Электронный ресурс]: концептуальные подходы к исследованию роли конкуренции монография / Л.С. Архипова, Г.Ю. Гагарина, А.М. Архипов. — М. ИНФРА-М, 2018. — 104 с. - Режим доступа: http://znanium.com/catalog/product/956769 (дата обращения: 22.08.2018).

## **12.3. Учебно-методические пособия**

## **12.3.1. Обязательные учебно-методические пособия**

1. Конкурентный анализ [Электронный ресурс]: Методические указания к лабораторным работам и организации самостоятельной работы / З. П. Лепихина - 2018. 41 с. - Режим доступа: https://edu.tusur.ru/publications/8593 (дата обращения: 22.08.2018).

## **12.3.2. Учебно-методические пособия для лиц с ограниченными возможностями здоровья и инвалидов**

Учебно-методические материалы для самостоятельной и аудиторной работы обучающихся из числа лиц с ограниченными возможностями здоровья и инвалидов предоставляются в формах, адаптированных к ограничениям их здоровья и восприятия информации.

## **Для лиц с нарушениями зрения:**

- в форме электронного документа;
- в печатной форме увеличенным шрифтом.

## **Для лиц с нарушениями слуха:**

- в форме электронного документа;
- в печатной форме.

## **Для лиц с нарушениями опорно-двигательного аппарата:**

- в форме электронного документа;
- в печатной форме.

## **12.4. Профессиональные базы данных и информационные справочные системы**

- 1. Образовательный портал университета http://edu.tusur.ru/
- 2. Справ.-правовая система «Гарант», каф.АОИ

3. При изучении рекомендуется использовать базы данных и информационные справочные системы, к которым у ТУСУРа есть доступ https://lib.tusur.ru/ru/resursy/bazy-dannyh

## **13. Материально-техническое обеспечение дисциплины и требуемое программное обеспечение**

## **13.1. Общие требования к материально-техническому и программному обеспечению дисциплины**

## **13.1.1. Материально-техническое и программное обеспечение для лекционных занятий**

Для проведения занятий лекционного типа, групповых и индивидуальных консультаций, текущего контроля и промежуточной аттестации используется учебная аудитория с количеством посадочных мест не менее 22-24, оборудованная доской и стандартной учебной мебелью. Имеются демонстрационное оборудование и учебно-наглядные пособия, обеспечивающие тематические иллюстрации по лекционным разделам дисциплины.

## **13.1.2. Материально-техническое и программное обеспечение для лабораторных работ**

Лаборатория «Муниципальная информатика»

учебная аудитория для проведения занятий практического типа, учебная аудитория для проведения занятий лабораторного типа, помещение для курсового проектирования (выполнения курсовых работ), помещение для самостоятельной работы

634034, Томская область, г. Томск, Вершинина улица, д. 74, 432б ауд. Описание имеющегося оборудования:

#### - Персональный компьютер Intel Core i5-2320 3.0 ГГц, ОЗУ - 4 Гб, жесткий диск - 500 Гб (12 шт.);

- Магнитно-маркерная доска;
- Комплект специализированной учебной мебели;

- Рабочее место преподавателя.

Программное обеспечение:

- Google Chrome
- LibreOffice
- Microsoft Windows 10 Pro
- Mozilla Firefox
- Архиватор7z 16.04, GNU LGPL
- Система ГАРАНТ, каф. АОИ

– Файловый менеджерFAR 3.0.5000, Модифицированная лицензияBSD(3 clauseBSDlicense)

Лаборатория «Распределенные вычислительные системы»

учебная аудитория для проведения занятий практического типа, учебная аудитория для проведения занятий лабораторного типа, помещение для курсового проектирования (выполнения курсовых работ), помещение для самостоятельной работы

634034, Томская область, г. Томск, Вершинина улица, д. 74, 432а ауд.

Описание имеющегося оборудования:

- Персональный компьютер Intel Core i5-3330 3.0 ГГц, ОЗУ - 4 Гб, жесткий диск - 500 Гб  $(12 \text{ mT.})$ ;

- Меловая доска;

- Комплект специализированной учебной мебели;

- Рабочее место преподавателя.

Программное обеспечение:

- Google Chrome
- LibreOffice
- Microsoft Windows 10 Pro
- Mozilla Firefox
- Архиватор7z 16.04, GNU LGPL
- Система ГАРАНТ, каф. АОИ

– Файловый менеджерFAR 3.0.5000, Модифицированная лицензияBSD(3 clauseBSDlicense)

Лаборатория «Операционные системы и СУБД»

учебная аудитория для проведения занятий практического типа, учебная аудитория для проведения занятий лабораторного типа, помещение для курсового проектирования (выполнения курсовых работ), помещение для самостоятельной работы

634034, Томская область, г. Томск, Вершинина улица, д. 74, 430 ауд.

Описание имеющегося оборудования:

- Персональный компьютер Intel Core 2 Duo E6550 2.3 ГГц, ОЗУ – 2 Гб, жесткий диск – 250  $\Gamma$ б (12 шт.);

- Магнитно-маркерная доска;

- Комплект специализированной учебной мебели;

- Рабочее место преподавателя.

Программное обеспечение:

- Google Chrome
- LibreOffice
- Microsoft Windows 7 Pro
- Mozilla Firefox
- Архиватор7z 16.04, GNU LGPL

– Система ГАРАНТ, каф. АОИ

– Файловый менеджерFAR 3.0.5000, Модифицированная лицензияBSD(3 clauseBSDlicense)

Лаборатория «Информатика и программирование»

учебная аудитория для проведения занятий практического типа, учебная аудитория для проведения занятий лабораторного типа, помещение для курсового проектирования (выполнения курсовых работ), помещение для самостоятельной работы

634034, Томская область, г. Томск, Вершинина улица, д. 74, 428 ауд.

Описание имеющегося оборудования:

- Персональный компьютер Intel Core 2 Duo E6550 2.3 ГГц, ОЗУ – 2 Гб, жесткий диск – 250 Гб (14 шт.);

- Меловая доска;

- Комплект специализированной учебной мебели;

- Рабочее место преподавателя.

Программное обеспечение:

- Google Chrome
- LibreOffice
- Microsoft Windows 7 Pro
- Mozilla Firefox
- Система ГАРАНТ, каф. АОИ

– Файловый менеджерFAR 3.0.5000, Модифицированная лицензияBSD(3 clauseBSDlicense)

## **13.1.3. Материально-техническое и программное обеспечение для самостоятельной работы**

Для самостоятельной работы используются учебные аудитории (компьютерные классы), расположенные по адресам:

- 634050, Томская область, г. Томск, Ленина проспект, д. 40, 233 ауд.;

- 634045, Томская область, г. Томск, ул. Красноармейская, д. 146, 201 ауд.;

- 634034, Томская область, г. Томск, Вершинина улица, д. 47, 126 ауд.;

- 634034, Томская область, г. Томск, Вершинина улица, д. 74, 207 ауд.

Состав оборудования:

- учебная мебель;

- компьютеры класса не ниже ПЭВМ INTEL Celeron D336 2.8ГГц. - 5 шт.;

- компьютеры подключены к сети «Интернет» и обеспечивают доступ в электронную информационно-образовательную среду университета.

Перечень программного обеспечения:

- Microsoft Windows;
- OpenOffice;
- Kaspersky Endpoint Security 10 для Windows;
- 7-Zip;
- Google Chrome.

#### **13.2. Материально-техническое обеспечение дисциплины для лиц с ограниченными возможностями здоровья и инвалидов**

Освоение дисциплины лицами с ограниченными возможностями здоровья и инвалидами осуществляется с использованием средств обучения общего и специального назначения.

При занятиях с обучающимися **с нарушениями слуха** предусмотрено использование звукоусиливающей аппаратуры, мультимедийных средств и других технических средств приема/передачи учебной информации в доступных формах, мобильной системы преподавания для обучающихся с инвалидностью, портативной индукционной системы. Учебная аудитория, в которой занимаются обучающиеся с нарушением слуха, оборудована компьютерной техникой, аудиотехникой, видеотехникой, электронной доской, мультимедийной системой.

При занятиях с обучающимися **с нарушениями зрениями** предусмотрено использование в лекционных и учебных аудиториях возможности просмотра удаленных объектов (например, текста на доске или слайда на экране) при помощи видеоувеличителей для комфортного просмотра.

При занятиях с обучающимися **с нарушениями опорно-двигательного аппарата** используются альтернативные устройства ввода информации и другие технические средства приема/передачи учебной информации в доступных формах, мобильной системы обучения для людей с инвалидностью.

## **14. Оценочные материалы и методические рекомендации по организации изучения дисциплины**

#### **14.1. Содержание оценочных материалов и методические рекомендации**

Для оценки степени сформированности и уровня освоения закрепленных за дисциплиной компетенций используются оценочные материалы в составе:

#### **14.1.1. Тестовые задания**

1) Цена на мобильные телефоны снизилась на 3%, а спрос увеличился на 9%. Чему равен коэффициент эластичности спроса по цене?

a) 9

b) 3

c) 1

d) 0,33

2) На предприятии работает 25 человек. Как изменится средний размер заработной платы, если размер заработной платы каждого работника предприятия увеличить в два раза?

a) увеличится на 50%

b) увеличится в 2 раза

c) увеличится на 8%

d) не изменится

3) Заработная плата выросла в 2 раза по сравнению с базой. Что это означает?

a) рост заработной платы на 100% по сравнению с базой

b) рост заработной платы на 20%

c) темп прироста составил 200%

d) абсолютный базисный прирост составил 100%

4) Какое средство визуализации данных целесообразно использовать для обработки, анализа и систематизации информации о динамике показателя?

a) таблицу

b) линейный график

c) картограмму

d) корреляционное поле

5) Какой математический аппарат применяется для обработки, анализа и систематизации информации об изменении показателя во времени?

a) анализ рядов динамики

b) построение вариационных рядов

c) статистическая сводка и группировка

d) выборочный метод

6) Функция спроса на некоторый товар QD=1000-2p, а функция предложения QS=2p-200. Какова равновесная цена?

a) 200

b) 300

c) 400

d) 1000

7) В 2010 году в Томской области доли трех крупнейших операторов сотовой связи (по количеству подключенных абонентов) распределяются следующим образом: ОАО "Мобильные Теле-Системы" - 42,1 %, ОАО "Вымпелк-Коммуникации" 38,6 %, ОАО "Мегафон" – 9,3 %. Каково значение коэффициента концентрации CR3?

a) 90%

b) 30 %.

c)  $\theta$ 

d) нельзя вычислить

8) Как называются показатели, получаемые при сравнении смежных уровней временного ряда?

a) базисные

b) цепные

c) интервальные

d) моментные

9) Уровень конкуренции на рынке зависит от степени рыночной концентрации. Какой рынок считается конкурентным?

a) если коэффициент концентрации CR3 более 100

b) если коэффициент концентрации CR3 более 80

c) если коэффициент концентрации CR3 менее 40

d) если коэффициент концентрации CR3 равен нулю

10) Какой коэффициент показывает, на сколько процентов изменится спрос на какой-либо товар при увеличении цены другого товара на 1%?

a) перекрестная ценовая эластичность спроса

b) коэффициент эластичности спроса по цене

c) коэффициент эластичности спроса по доходу

d) коэффициент корреляции цены

11) Каким математическим выражением необходимо воспользоваться для определения численности населения на конец года, если известна численность населения города на начало года, число родившихся и число умерших в течение года, а также сальдо миграции за год?

a) формулой средней хронологической величины

b) формулой средней арифметической величины

c) годовым балансом численности населения

d) соотношением между структурными индексами

12) Для оценки конкуренции на рынке определен индекс рыночной концентрации Герфиндаля-Гиршмана ННІ. К какому типу относится рынок, если значение индекса ННІ = 10000?

a) монополия

b) олигополия

c) монополистическая конкуренция

d) совершенная конкуренция

13) При обработке, анализе и систематизации демографической информации, полученной в исследовании, большинство коэффициентов вычисляется в расчете на 1000 человек. В каких единицах измеряются такие коэффициенты?

a) в процентах

b) в промилле

c) в тысячах человек

d) коэффициенты не имеют размерности

14) Какая математическая операция применяется при расчете коэффициента концентрации

CR3?

a) суммирование удельных весов трех крупнейших фирм

b) вычитание суммы удельных весов трех наименьших фирм из 100%

c) умножение удельных весов трех крупнейших фирм

d) деление объема производства каждой фирмы на объем производства крупнейшей фирмы

15) При исследовании экспортных возможностей региона оказалось, что ВРП = 5000 у.е., конечное потребление составляет 2100 у.е., сальдо экспорта и импорта – 80 у.е. Если экспорт равен 350 у.е., то чему равен объем импорта?

a) 196 у.е

b) 430 у.е

c) 270 у.е

d) 2980 у.е

16) Какое значение принимает норма экономической прибыли в условиях совершенной конкуренции?

a) отрицательное

b) равное 0 (нулю)

c) равной 1 (единице)

d) положительной

17) При оценке конкурентных преимуществ пяти исследуемых товаров мнения трех экспертов совпали. Чему равен коэффициент конкордации?

a) 0

b) 1

c) 3

d) 5

18) При оценке конкурентных преимуществ шести исследуемых товаров два эксперта высказали абсолютно противоположные мнения. Чему равен ранговый коэффициент корреляции Спирмена?

a) 0

b) 1

c) 2

d) 6

19) Какой показатель применяется для оценки качества типологической группировки?

a) коэффициент корреляции

b) коэффициент концентрации

c) коэффициент детерминации

d) коэффициент конкордации

20) Денежный доход вырос в отчетном периоде по сравнению с базисным на 10%, а потребление овощей увеличилось на 5%. Какое значение примет коэффициент эластичности потребления овощей по доходу?

a) 66,7%

b) 2 раза

c) 0,5

d) не может быть вычислен

21) Какой из перечисленный органов предоставляет на своем веб-сайте официальную статистическую информацию для анализа социально-экономической ситуации в стране?

a) Счетная палата РФ

b) Центральное статистическое управление РФ

c) Федеральная служба государственной статистики РФ

d) Государственный комитет по статистике РФ

22) Функцией какого из перечисленный органов является предоставление на своем вебсайте официальной аналитической информации о состоянии конкуренции на товарных рынках?

a) Счетная палата РФ

b) Федеральная антимонопольная служба РФ

c) Федеральная служба государственной статистики РФ

d) Федеральная служба по надзору в сфере защиты прав потребителей и благополучия человека РФ

23) К информации, полученной из различных источников, в том числе в глобальных компьютерных сетях, предъявляются определенные требования. Какое свойство информации характеризует степень соответствия смысла реально полученной информации и её ожидаемого содержимого?

a) достоверность

- b) адекватность
- c) актуальность
- d) независимость

24) Какой из перечисленный сайтов является официальным сайтом Федеральной антимонопольной службы?

a) gks.ru

b) gov.ru.

c) inform.ru

d) fas.gov.ru

25) При анализе ситуации на рынке исследователи часто используют данные, полученные из различных источников, в том числе из глобальных сетей, которые уже прошли предварительную аналитическую обработку, цели которой, как правило, не совпадают с целями анализа. как называется такая информация?

a) первичная информация

b) вторичная информация

c) кабинетная информация

d) сырая информация

26) Как согласно Федеральному закону от 26.07.2006 N 135-ФЗ «О защите конкуренции», называется состязательность хозяйствующих субъектов, когда их самостоятельные действия эффективно ограничивают возможность каждого из них односторонне воздействовать на общие условия обращения товаров на соответствующем товарном рынке?

a) конкурентоспособность

b) конкуренция

c) недобросовестная конкуренция

d) экономическая концентрация

27) Для систематизации информации о деятельности предприятия используется общероссийский классификатор видов экономической деятельности ОКВЭД-2 2018. В каком разделе отражается «Разработка компьютерного программного обеспечения, консультационные услуги в данной области и другие сопутствующие услуги»?

a) Раздел J. Класс ОКВЭД 62

b) Раздел К. Операции с недвижимостью

c) ISIC.

d) 382

28) Число персональных компьютеров в организациях в 2013 году равнялось 10807,5 тыс. шт., из них имеющих доступ к сети Интернет 6066,5 тыс. шт. В 2014 году значения показателей составили 11438 тыс. шт. и 6764,4 тыс. шт. соответственно. Как изменилась доля компьютеров, имеющих доступ к сети интернет в 2014 году по сравнению с 2013?

a) увеличилась на 697,9 шт

b) увеличилась на 5,4%

c) уменьшилась на 6,5%

d) доля не изменилась

29) Для проведения маркетингового исследования по оценке обеспеченности студентов смартфонами при формировании выборки сначала случайным образом отбирались студенческие группы, а далее уже в этих группах проводился сплошной опрос. Как называется такой метод формирования выборки?

a) собственно (простая) случайная выборка

b) механическая выборка

c) стратифицированная выборка

d) серийная выборка

30) Для изучения мнения студентов на сайте кафедры размещена анкета. К какому типу относится этот опрос с точки зрения статистического наблюдения?

a) перепись

b) регистр

c) ведомственная (кафедральная) отчетность

d) единовременное наблюдение, письменный (корреспондентский) опрос

31) Какое свойство выборки позволяет распространить результаты выборочного маркетингового исследования на всю генеральную совокупность?

a) репрезентативность

b) большой объем

c) систематизированность

d) презентабельность

32) Каким программным средством целесообразно воспользоваться для формирования простой случайной выборки на компьютере?

a) калькулятором

b) генератором случайных чисел

c) антивирусной программой

d) текстовым редактором

33) Для представления информации, полученной из различных источников, используют статистические таблицы. Что такое «статистическая таблица»?

a) система строк и столбцов, в которых в определенной последовательности и связи излагается статистическая информация о социально-экономических явлениях

b) матрица, в которой представлена систематизированная статистическая информация о социально-экономических явлениях

c) форма записи, в которой статистическая информация о социально-экономических явлениях записывается в компактном виде в специальные ячейки,

d) совокупность клеток (ячеек), в которых в определенной последовательности и связи помещаются статистические данные о социально-экономических явлениях

34) При построении статистических графиков на компьютере необходимо следить, чтобы на графике должен быть указан масштаб. Что понимается под «масштабом»?

a) условные изображения числовых величин и их соотношений посредством линий

b) мера перевода числовой величины в графическую

c) размер геометрических фигур, рисунков или географических карт-схем

d) совокупность координатных осей с цифровыми метками

35) В какой программе можно создать текстовый документ (отчет по лабораторной работе)?

a) Microsoft Word

b) Windows Word

c) Microsoft Power Point.

d) Microsoft Excel

36. Что означает, если отдельные слова в документе Word подчеркнуты красной волнистой линией?

a) Это означает, что шрифтовое оформление этих слов отличается от принятых в документе

b) Это означает, что эти слова занесены в буфер обмена и могут использоваться при наборе текста

c) Это означает, что в этих словах необходимо изменить регистр их написания

d) Это означает, что по мнению Word в этих словах допущены ошибки

37) При анализе информации на компьютере для иллюстрации структуры совокупности используется секторная диаграмма. Если площадь каждого сектора круга соответствуют удельному весу признака (в процентах) соответствующей части, то чему соответствует площадь круга в целом?

a) общему объему признака в совокупности

b) общей численности совокупности

c) 100%.

d) относительной величине структуры

38) Для построения модели временного ряда на компьютере в среде LibreOffice (Microsoft Excel) необходимо построить график исходных данных, подвести курсор к графику… Какое действие надо выполнить далее?

a) нажать правую клавишу на мыши и выбрать пункт «Добавить линию тренда»

b) выбрать в меню «Вставка» инструмент «Анализ данных»

c) выбрать в меню «Мастер диаграмм» и выбрать «Линейный график»

d) никаких дополнительных действий выполнять не надо

39) Как называется концепция, отражающая идею о том, что определённые данные должны

быть свободно доступны для использования, в том числе в машиночитаемом формате, без ограничений авторского права, патентов и других механизмов контроля?

a) свободные данные

b) открытые данные

c) интернет-данные

d) интернет-ресурсы

40) Многие национальные правительства в рамках стратегий «открытого государства» создали веб-сайты для раскрываемой органами государственной власти и местного самоуправления информации. Какой из перечисленных сайтов является сайтом открытых данных России?

a) data.gov.ru

b) tomsk.gov.ru/opendata

c) opendata.open.gov.ru

d) data.gov.su

#### **14.1.2. Экзаменационные вопросы**

Формирование конкурентной стратегии организаций отраслей

Методы обработки и оценки результатов конкурентного анализа

Этапы текущего конкурентного анализа

Особенности метода конкурентной разведки.

Методы сбора информации о конкурентах

Источники информации о конкурентах

Управление конкурентоспособностью организации на основе выбора стратегий.

Принципы оценки конкурентоспособности организации.

Пути повышения конкурентоспособности организации, товаров и услуг

Экономические условия конкурентоспособности организации, товара и услуги Рыночные факторы конкурентоспособности.

Качество товара (услуги) как основной фактор конкурентоспособности

Отличие конкурентоспособности и уровня качества товара (услуги).

Формы недобросовестной конкуренции

Доминирующее положение хозяйствующего субъекта на рынке.

Взаимосвязь конкурентоспособности товара (услуги) и прибыли организаций

Конкурентоспособность товара и услуг: понятие и показатели

Конкурентоспособность отраслей и организаций. Методы оценки.

Понятие и оценка конкурентной борьбы

Формы конкуренции

Методы конкуренции

Классификация и характеристика рынков в зависимости от остроты конкуренции.

Конкуренция: понятие, значение для рыночной экономики

Силы, определяющие отраслевую конкуренцию

Ключевые факторы успеха, основанные - на научно-техническом превосходстве, маркетинге, на обладании знаниями и опытом.

#### **14.1.3. Темы опросов на занятиях**

Формы конкуренции в зависимости от разных критериев

Чем отличается цена от стоимости?

Как изменится кривая спроса при увеличении величины спроса?

Где используется информация об эластичности спроса?

Факторы конкурентных преимуществ

Чем различаются понятия «конкурентоспособность» и «конкурентное преимущество»?

В чем заключается SWOT-анализ?

Какие сильные стороны объекта эффективнее всего использовать для освоения рыночных возможностей (S-O)?

Какие существуют подходы к оценке конкурентоспособности ?

Приведите примеры интегральных показателей конкурентоспособности

Методы экспертных оценок конкурентоспособности товара

Какие коэффициенты согласованности мнений экспертов можно вычислять в случае, если

## экспертов 2 человека

Определите понятие «сегментация рынка» Сформулируйте основной принцип группировки Нормативные правовые актов РФ о конкуренции Что такое «недобросовестная конкуренция»? Объясните, почему необходима конкуренция на рынке? Каковы цели закона «О рекламе»? Перечислите задачи антимонопольного органа

## **14.1.4. Темы индивидуальных заданий**

Проектирование маркетингового исследования на рынках ИС и ИКТ

#### **14.1.5. Темы домашних заданий**

Организация государственной статистики в Российской Федерации Выборочный метод: расчет объема и ошибок выборки

#### **14.1.6. Темы контрольных работ**

Кривые спроса и предложения, ценовая эластичность Анализ конкурентных преимуществ Конкурентное законодательство

#### **14.1.7. Вопросы на самоподготовку**

Основы выборочного метода Сущность выборочного метода Генеральная и выборочная совокупности Ошибки выборочного наблюдения Виды отбора единиц в выборочную совокупность Метод анализа конкуренции М.Портера Определение необходимой численности выборки Конкуренция и стратегия: основные концепции Роль информации в достижении конкурентного преимущества Конкурентоспособность регионов Кластеры и конкуренция

#### **14.1.8. Темы лабораторных работ**

Расчет и анализ показателей спроса и предложения, эластичности на рынке Факторы конкурентных преимуществ Обработка и оценка результатов конкурентного анализ Аналитические методы сегментации рынка Обработка и оценка результатов конкурентного анализа Анализ нормативных правовых актов РФ о защите конкуренции

## **14.2. Требования к оценочным материалам для лиц с ограниченными возможностями здоровья и инвалидов**

Для лиц с ограниченными возможностями здоровья и инвалидов предусмотрены дополнительные оценочные материалы, перечень которых указан в таблице 14.

Таблица 14 – Дополнительные материалы оценивания для лиц с ограниченными возможностями здоровья и инвалидов

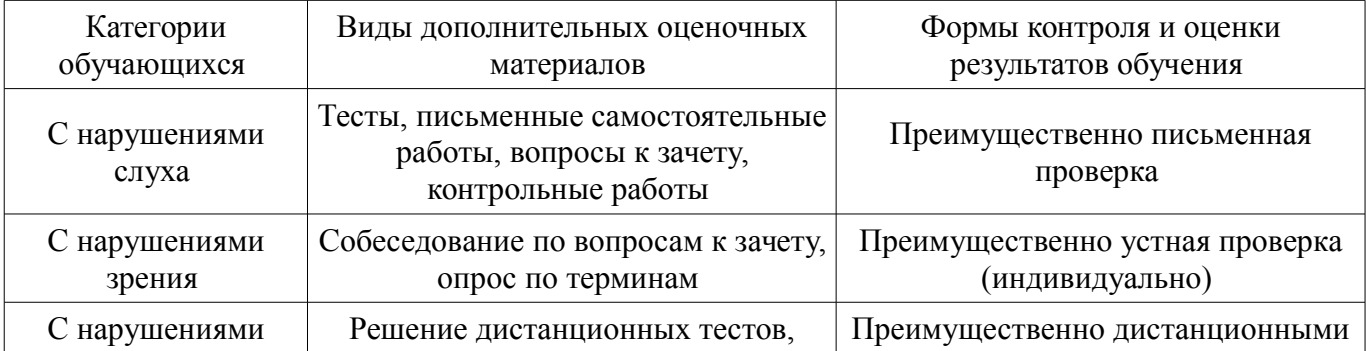

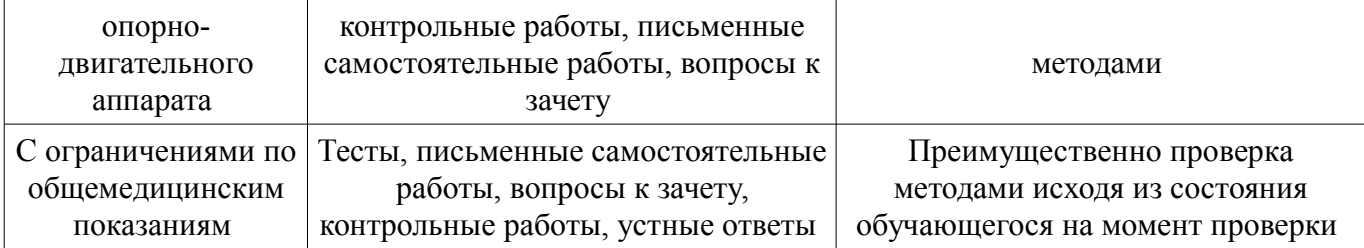

## **14.3. Методические рекомендации по оценочным материалам для лиц с ограниченными возможностями здоровья и инвалидов**

Для лиц с ограниченными возможностями здоровья и инвалидов предусматривается доступная форма предоставления заданий оценочных средств, а именно:

- в печатной форме;
- в печатной форме с увеличенным шрифтом;
- в форме электронного документа;
- методом чтения ассистентом задания вслух;
- предоставление задания с использованием сурдоперевода.

Лицам с ограниченными возможностями здоровья и инвалидам увеличивается время на подготовку ответов на контрольные вопросы. Для таких обучающихся предусматривается доступная форма предоставления ответов на задания, а именно:

- письменно на бумаге;
- набор ответов на компьютере;
- набор ответов с использованием услуг ассистента;
- представление ответов устно.

Процедура оценивания результатов обучения лиц с ограниченными возможностями здоровья и инвалидов по дисциплине предусматривает предоставление информации в формах, адаптированных к ограничениям их здоровья и восприятия информации:

#### **Для лиц с нарушениями зрения:**

- в форме электронного документа;
- в печатной форме увеличенным шрифтом.

## **Для лиц с нарушениями слуха:**

- в форме электронного документа;
- в печатной форме.

## **Для лиц с нарушениями опорно-двигательного аппарата:**

- в форме электронного документа;
- в печатной форме.

При необходимости для лиц с ограниченными возможностями здоровья и инвалидов процедура оценивания результатов обучения может проводиться в несколько этапов.